## Wednesday, February 21, 1979 01:05:39

## AI:LMDOC:MACRO 28

Page 1

Viitor 7. Knight

## The LISP Machine Macro-instruction Set.

This document describes the LISP Machine's interpreted order code, referred to below as "macrocode." The macrocode is designed to be highly bit-efficient, and well-suited to LISP. The compilation of LISP into macrocode is very straightforward, as will be shown in examples below.

Macrocode is created by the "macrocompiler," which is called "QCMP." It is never neccesary to urite out macrocode manually, because it correspondes so closely with the LISP source code that it would be easy to write the same thing in LISP.

. When QCMP is run on a function, it is said to "macrocompile" the function. It produces one "Function Entry Frame," referred to below as a FEF, for each function compiled. The resulting LISP pointer has datatype DTP-FEF-POINTER, and points to the FEF, which is a block of memory at least 8 words long.

The FEF has several sections. The first section is always 7 words long, and contains various information about the format of the FEF and information about how the function should be invoked. For complete details of the bit layouts of these words, see the FORMAT document.

The next section of the FEF contains pointers to the VALUE cells and FUNCTION cells of symbols. These pointers are of datatype DTP-EXTERNAL-VALUE-CELL-POINTE! and are used as an "exit vector", that is, compiled code can refer to these pointers in order to access special variables.

The next section contains the Argument Description List (ADL). The ADL contains one entry for each argument which the function expects to be passed, and contains all relevant information about the argument: whether it is required, optional, or rest, hou to initialize it if it is not provided, uhether it is local or special, datatype checking information, and so on. Sometimes the ADL can be dispensed with if the "fast argument option" can be used instead; this helps save time and memory for small, simple functions. The details can be found in the FORMAT document.

The next section of the ADL contains various constants which the function might want to refer to: if the function includes (FOO ' (A B)), then the list (A B) would be put in the constants area so that the microcode can refer to it.

The rest of the FEF is the actual macroinstructions themselves. Each macroinstruction is 16 bits long, and so two macroinstructions are stored in each word of the LISP machine. There are four conceptual "classes" of microinstructions, each of uhich is broken doun into fields in a different way.

CLASS I:

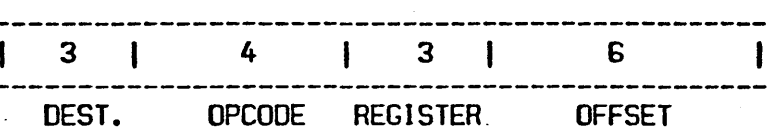

There are nine class I instructions, designated by  $\theta$  through 10 (octal) in the OPCODE field. Each instruction has a source, whose address is computed from the "REGISTER" and OFFSET fields, and a destination

1979

I

given by the DESTINATION field. The instructions are:

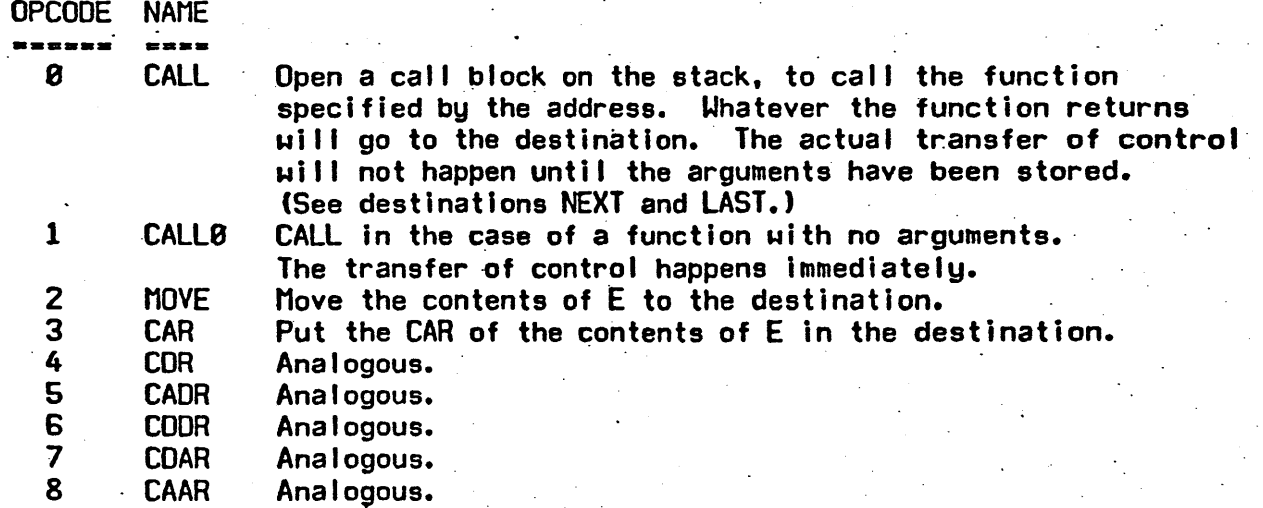

The effective address, E, is computed from the "register" and the offset. The instructions really use addressing relative to some convenient place specified by the "register" field. The register may be:

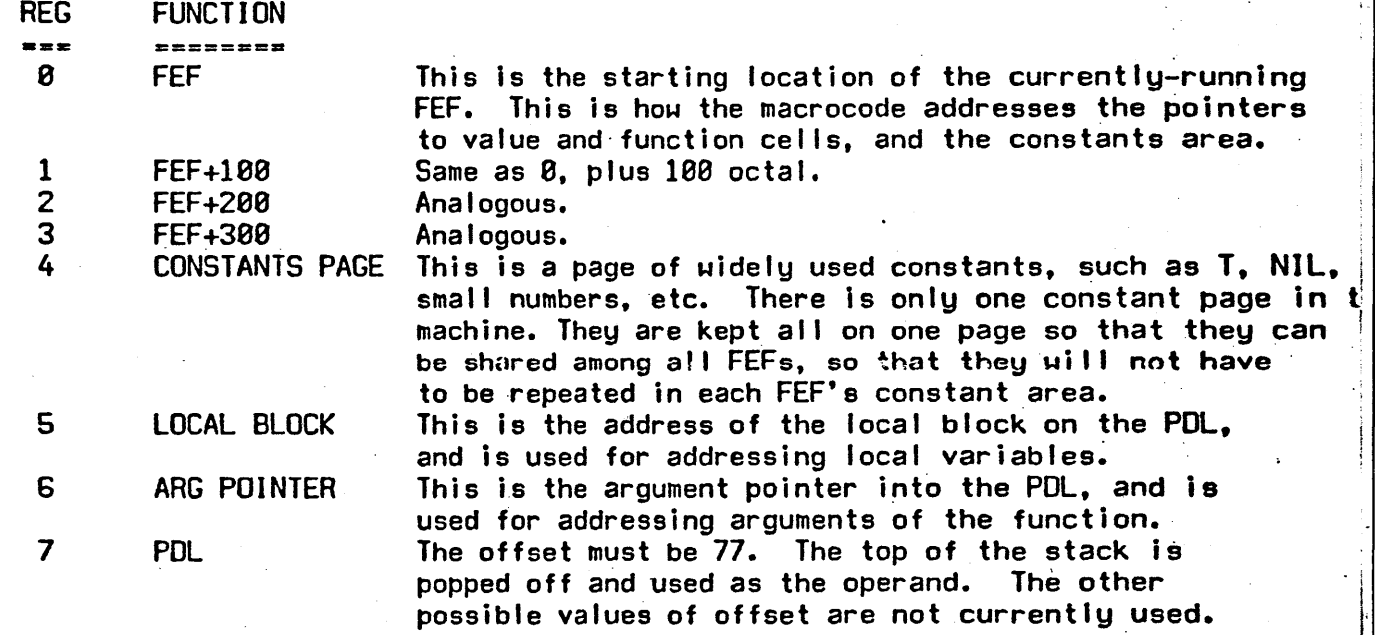

(See the FORMAT file for how the POL frame-for each function is divided up into header, argument block, local block, and intermediate result stack.)-

Note: The first 4 addressing modes are all provided to allow an effective 8-bit offset into the FEF.

Note: The same register-offset scheme Is used in the class 11 instructions.

An additional complication in computing the "effective address" comes from invisible pointers. Once the register and offset have been used to compute. an initial effective address  $E$ , the word at that location is examined (even if this is an instruction which uses  $E$  as a destination.) If the data type of that word is "Effective Address Invisible", the pointer field of that word is used as the effective address E. This is used, for example, to access

## Wednesday, February 21. 1979 91:95:39 AI:lMDOC;MACAO 28 Page 1.2

value cells of special variables. The FEF "register" ie used, and the location of the FEF addressed contains an effective address invisible pointer which points to the desired value cell. This scheme saves bits in the instruction, points to the desired value cerri and sending caves bits in the motivations.<br>ulthout requiring the use of extra instructions to make special value cells<br>addressable.

. The destination field is someuhat more complicated. First of all. before the result is moved to the destination, two "indicators" are set. The indicators are each stored as a bit, and correspond to processor status flags such as N and Z on the PDP-11. They are called the ATOM indicator, which is set if the result of the operation is an atom, and the NIL indicator, which ie eet if the resuly is NIL. The class III instructions (BRANCH) may look at the indicators.

Note: In actuality, there are not actually any physical indicators. Instead, the last result computed is saved in an internal register, and examined by the BRANCH instructions. The functional effect is the same.

The destinations are:

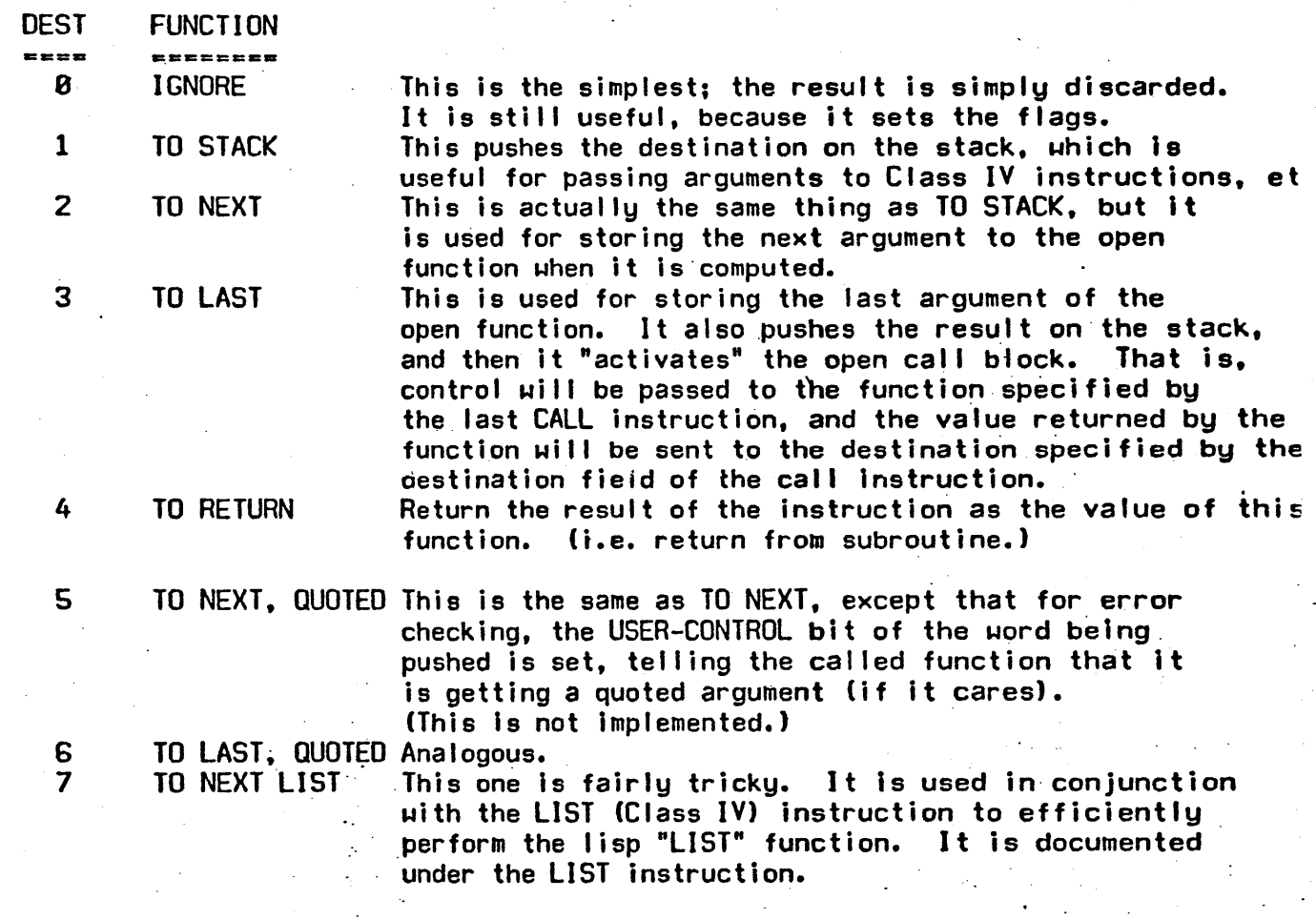

Note: 5 and 6 (the QUOTED) destinatioos have not been implemented as of *11/93/76.*  Note: The same DESTINATION field is used by the class IV instructions. CLASS II:

. - l • Wednesday. February 21, 1979 01:95:39 AI:LMDOC;MACRO 28 Page 1.3 .

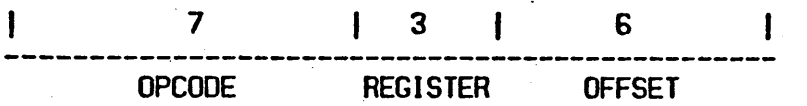

The class II instructions have no destination field; the result of the operation (if any) is either pushed on the stack (like a destination TO STACK or TO NEXT in a class one instruction) or Is stored at the effective address. The "register" and offset are used in exactly the same way as in the class I instructions, except that the E calculated is sometimes used or TO NEXT in a class one instruction) or is stored at the effective address.<br>The "register" and offset are used in exactly the same way<br>as in the class I instructions, except that the E calculated is sometimes used<br>as a d

. The instructions are source.<br>The instructions are broken up into three subgroups by the first three bits. of the opcode [in the microcode they are referred to as Non-destination instruction groups 1. 2 and 3], and then into the separate instuctions by the next four bits as follows: (a "-" in the left hand column means that this instruction pops the stack;<br>a "+" means that it pushes something onto the stack.) a "+" means that it pushes something onto the stack.)

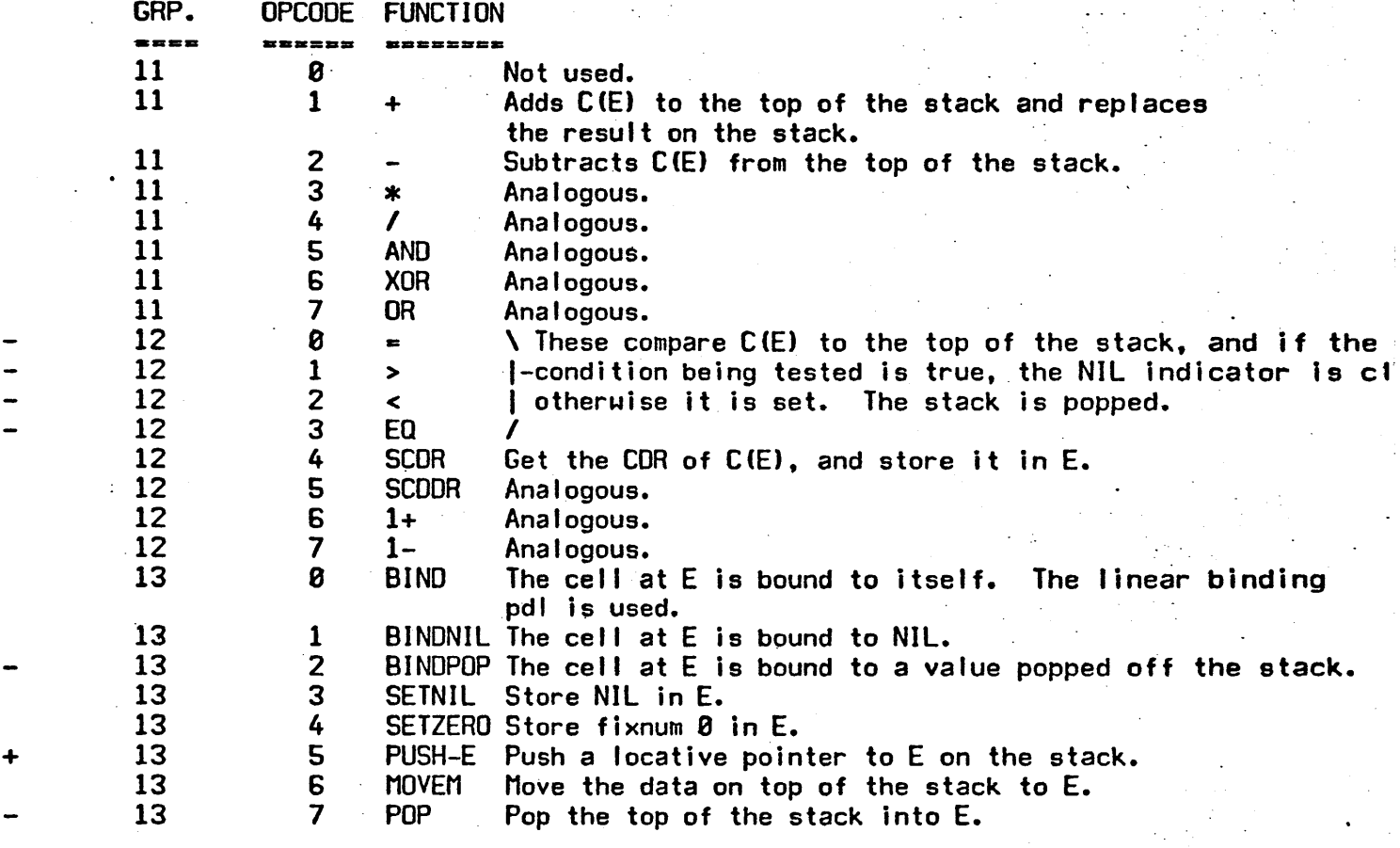

CLASS III

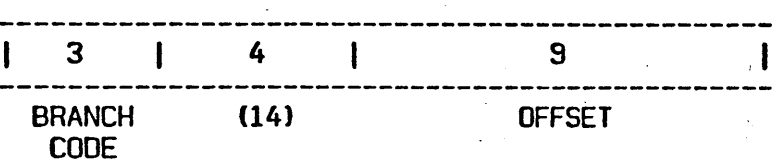

The class III instruction is for branching. There is a 3 bit Branch Code field which determines whether the branch happens, and sometimes  $u$ hat to do if it fails. It is decoded as follows:

**BRANCH** 

Wednesday, February 21, 1979 01:05:39 41:LMDOC;MACRO 28 Page 1.4

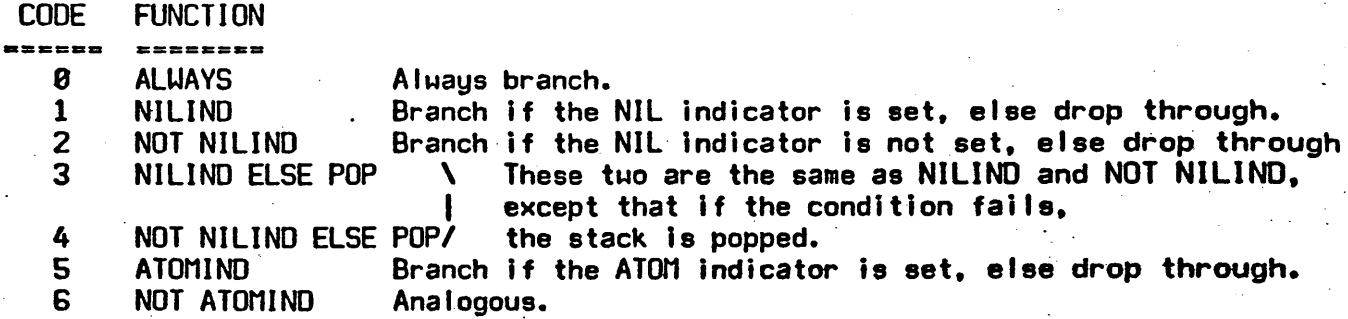

If the decision is made to perform the branch the offset, considered as a signed (two's complement) offset is added to the PC (i. e. a relative branch, such as is used by the PDP-11). If the offset is  $777$ , however, it is interpreted as meaning that this is a long-distance branch, and the real offset is obtained from the next (16-bit) halfuord. The PC added to is aluays the incremented PC; i.e. the address of the instruction +1 in' the short case, and the address of the instruction +2 in the long case.

CLASS IV

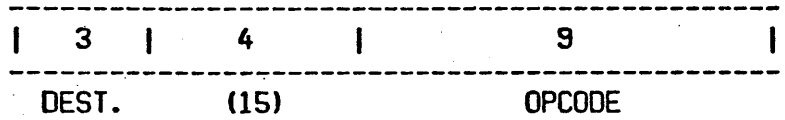

The class IV (miscellaneous) instructions take their arguments on the stack, and have a destination field which works the same way as the Class  $I$ instructions. They all have 15 (octal) in the opcode bits, and the actual opcode is in the last 9 bits. Thus there can be up to 512. of them. Most of them may be called directly from interpretive LISP, and so some of them duplicate functions available in classes I and II. INote on implementation: since there are far too many class IV instructions to dispatch on using the dispatch memory of the CONS machine, the starting locations of the routines are kept in main memory. The location of the base of the dispatch table is kept in A-Y-MISC-BASE at all times.]

Since most of these functions are callable from interpretive level .<br>(the normal LISP user sees them), they form part of the nuclear system, and so are documented in the Lisp Machine Nuclear System document (LMNUC >).

The first 200 (octal) Class IV operations are not in the dispatch table in main memory, but are specially checked for. These are the "LIST" instructions, which work in cooperation with the NEXT-LIST destination.<br>Operations 0-77 are called LIST 0 through LIST 77. The list

 $<$ N> instruction allocates N  $Q$ 's in the default consing area [A-CNSADF] which is initialized to a CDR-NEXT, CDR-NIL style list of NILs. Then the instruction pushes three words on the stack: 1) A pointer to the neuly allocated block.

2) The destination foeld of the LIST instruction,

3) A pointer to the neuly allocated block (another copy).

Note that the destination, as in the CALL instruction, is not used instantly; it is saved and used later.

After the LIST instruction has been performed, further instructions can store to destination NEXT-LIST; once the macro-code computes the next arg of what was the LIST function in the source code

Q

it stores it to NEXT LIST. What destination NEXT LIST does is: the uord on the top of the stack is taken to be a pointer to the next allocated cell. The pointer is popped, the result of the instruction is stored where it points, and then the CDR of the pointer is pushed back on to the stack. If the CDR was NIL however, then we must be finished with the LIST operation, so the NIL 'is popped' off the stack and discarded and a pointer to the newly allocated area (another copy of which was thoughtfully stored on the stack) is sent to the destination of the LIST <n> instruction (which was also stored on the stack), and the two remaining words which the LIST <n> pushed are popped off.

CLASS V

**p** 

.<br>». لا كارلم

Opcodes 1S and 17 (octal) are-not used and reserved for future expansion.

EXAMPLES:

Here is a (very) typical Lisp function, for computing factorials.

'(defun fact (x)

 $\text{cond}$   $\text{ (zero x)}$  1)  $(t$  (\*  $\times$  (fact (1- $\times$ ))))))

This is the macrocode produced by the compiler, typed out by the DISASSEMBLE function on the Lisp Machine.

22 MOVE D-PDL ARGI0 23 MISC O-IGNORE ZEROP 24 SR-NIL 26 25 MOVE O-RETURN 'I 26 MOVE D-PDL ARGIØ 27 CALL D-PDL FEF 10 30 MOVE D-POL ARGI9 31 MISC. D-LAST 1- <sup>32</sup>\* POL-POP 33 MOVE D-RETURN POL-POP ;X ;X ;@FUNCTION-CELL FACT  $\cdot$ 

The first thing (line 22) is to push argument  $\theta$  (x) onto the stack, and (line 23) check if it is equal to zero. Line 23 uses the.ZEROP miscellaneous function, which sets the "indicators" to NIL if the quantity was not ZERO. Line 24 is a branch instruction which tests the "indicators"; if NIL is set, it will branch to 26. If NIL was not set (the number was zero), it falls through to line 25, which returns the value 1.

If the number was not zero (the second clause of the COND in the source). then control passes to line 26, which pushes X on the PDL (first argument to the multiply on line 32). Next line 27 opens a call to FACT. Line 30 subtracts 1 from X (with the  $1-$  miscellaneous function), and moves the result to "destination LAST" This result is thus the first and only argument to the recursive invokation of FACT, the result of uhich is left on the POL because of the destination field of the CALL instrucfion on line 27.

Now (FACT  $(1 - x)$ ) and X are on the PDL, and they are multiplied by the multiply instruction on line 32. It leaves its result on the PDL, to be found by line 33, which returns the result.